## **ISTITUTO DI ISTRUZIONE SUPERIORE "P. LEVI" di SAREZZO CURRICOLO DI ISTITUTO**

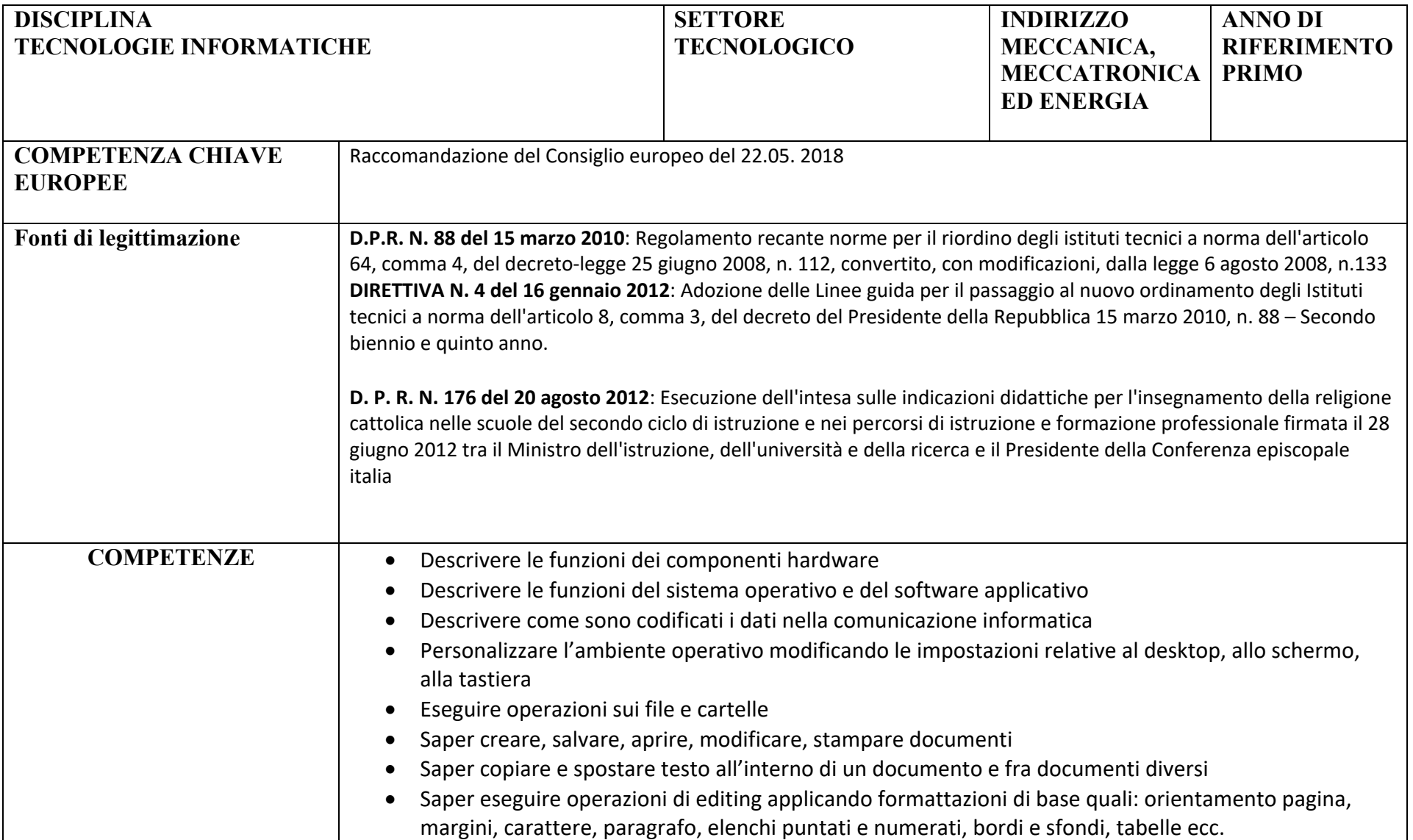

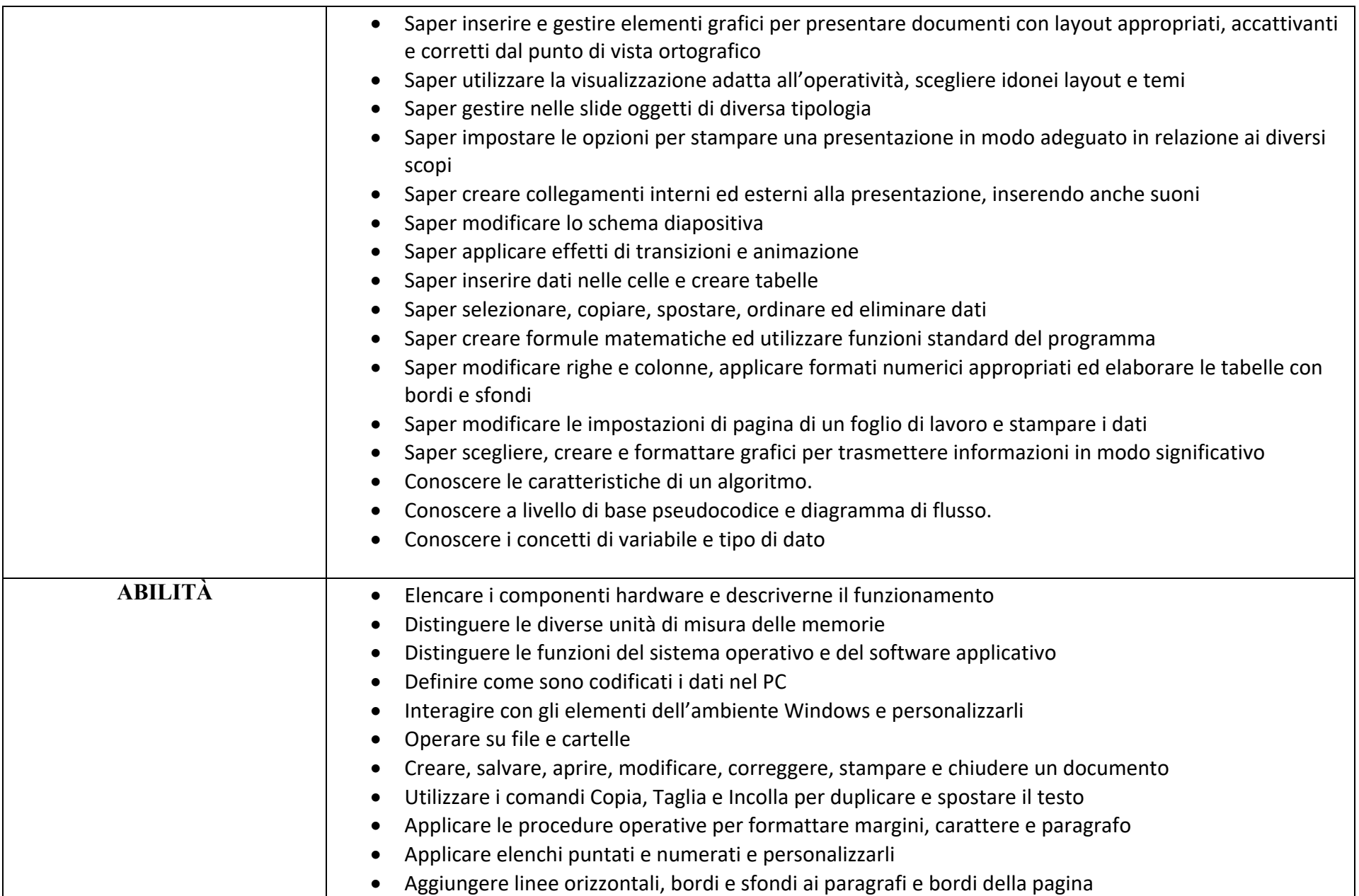

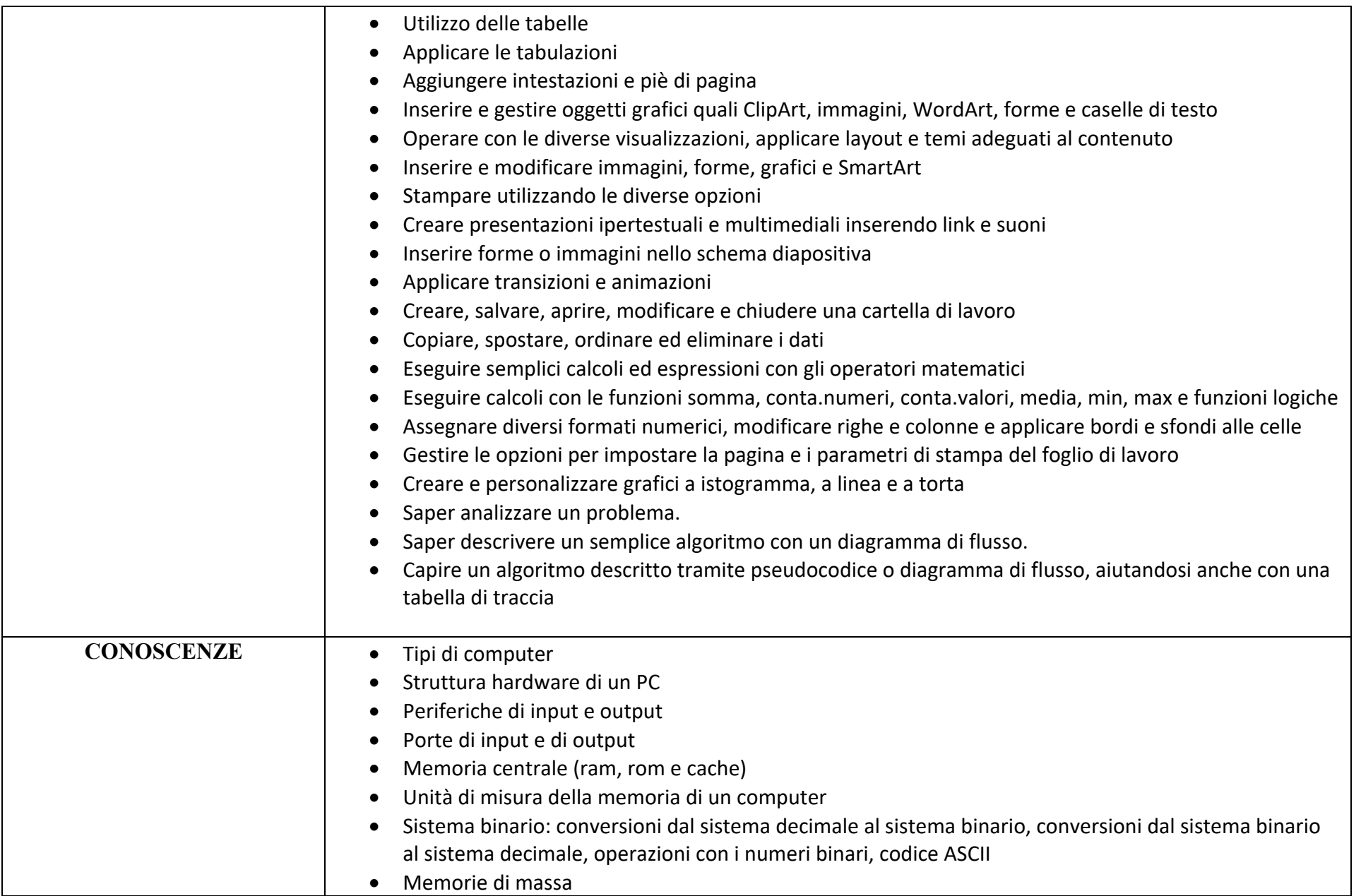

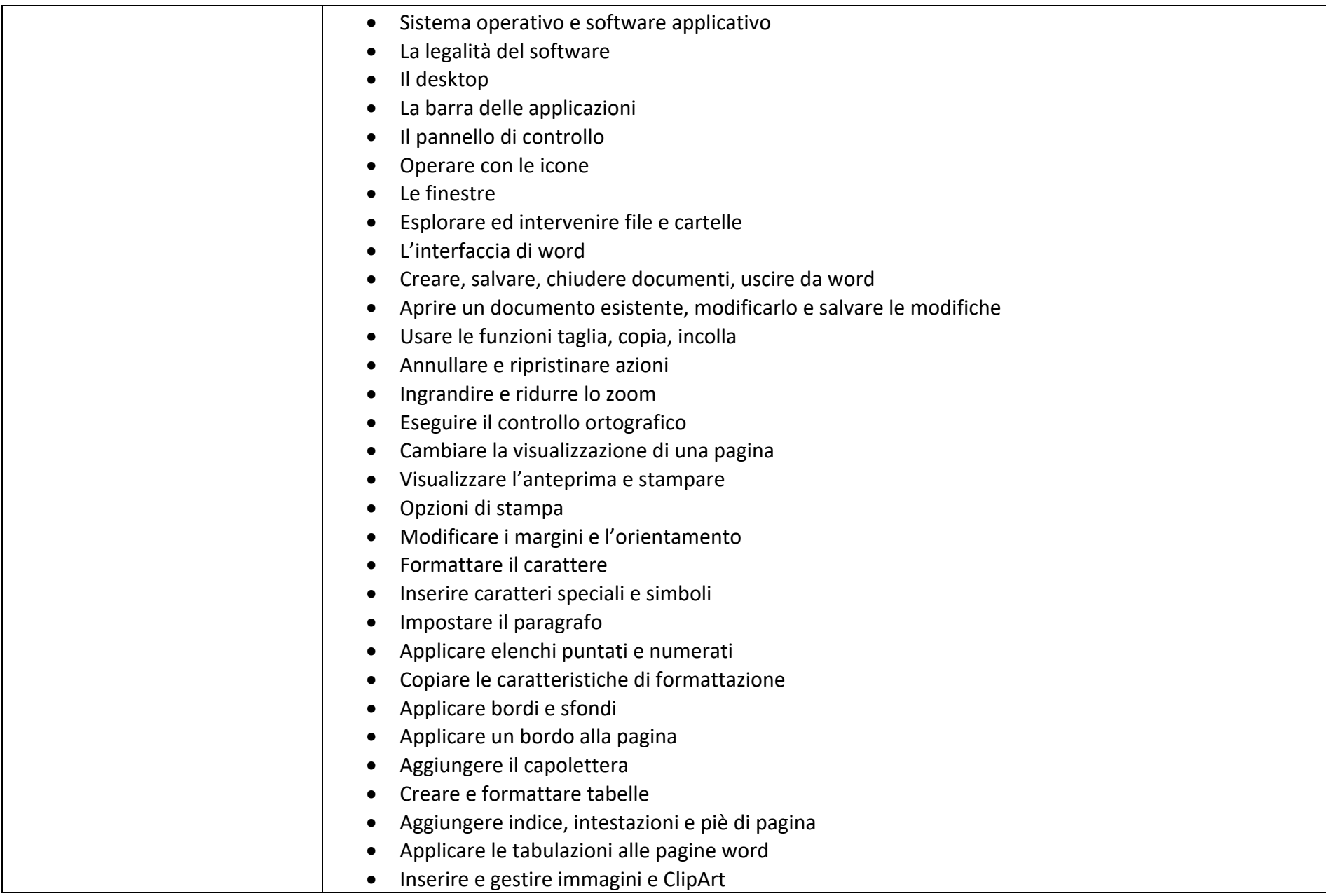

![](_page_4_Picture_157.jpeg)

![](_page_5_Picture_132.jpeg)

![](_page_6_Picture_150.jpeg)

![](_page_7_Picture_150.jpeg)

![](_page_8_Picture_150.jpeg)

![](_page_9_Picture_1.jpeg)